## 2 Funktionen in mehreren Variablen: Differentiation

**Satz 2.3 (Richtungsableitung)** *Für jede auf der offenen Menge*  $D \subseteq \mathbb{R}^n$  *total differenzierbaren Funktion*  $f$  (insbesondere für  $f \in C^1(D, \mathbb{R})$  *und für jeden Vektor*  $v \in \mathbb{R}^n$ ,  $v \neq 0$ , gilt:

<span id="page-0-0"></span>
$$
\partial_{\boldsymbol{v}} f(\boldsymbol{x}) = \nabla f(\boldsymbol{x}) \cdot \boldsymbol{v} = \sum_{i=1}^{n} f_{x_i}(\boldsymbol{x}) v_i \qquad (9)
$$

*Mit*  $|v| = 1$  *stellt* [\(9\)](#page-0-0) *die Richtungsableitung (bzw. den Anstieg) von f an der Stelle* x *in Richtung* v *dar.*

### 2.2.5 Totale Ableitung

Oft ist es notwendig die Funktion  $f(x)$  an einem Punkt  $P = (x_0, y_0)$  zu approximieren. Im Fall  $\mathbb{R}^2$ , d.h.  $z = f(x, y)$  kann man sich diese Approximation als Tangentialebene an den Punkt  $P$  vorstellen. Im Folgenden werden wir das totale Differential für diesen Fall herleiten. Es lässt sich jedoch ohne weiteres auf den  $\mathbb{R}^n$  erweitern. Eine Tangentialeben  $t(x, y)$  hat die Form:

$$
z = ax + by + c = t(x, y)
$$

Da die Ebene durch den Punkt P gehen soll und außerdem die Steigung an diesem Punkt approximieren soll, muss gelten:

$$
z_0 = ax_0 + by_0 + c;
$$
  $f_x(x_0, y_0) = a;$   $f_y(x_0, y_0) = b$ 

und man erhält

$$
(z - z0) = fx(x0, y0) (x - x0) + fy(x0, y0) (y - y0)
$$

Geht man nun in die Infinitesimalschreibweise über  $((x - x_0) \rightarrow \Delta x \rightarrow dx)$  erhält man:

Satz 2.4 (Totales Differential) *Die Funktion*  $f(x)$  *sei in*  $x_0$  *nach allen Variablen* x<sup>i</sup> *differenzierbar. Dann nennt man*

$$
dz = f_{x_1}(x_0) dx_1 + \ldots + f_{x_n}(x_0) dx_n
$$
 (10)

*totales Differential der Funktion*  $f(x)$  *in*  $x_0$  *und*  $f(x)$  *ist in*  $x_0$  *total differenzierbar.* 

Mit  $z_0 = f(\mathbf{x}_0)$  und  $z \approx f(\mathbf{x})$  erhält man außerdem die lineare Approximation von  $f(\mathbf{x})$ an der Stelle  $x_0$ 

$$
f(\mathbf{x}) \approx f(\mathbf{x}_0) + \nabla f(\mathbf{x}_0) \cdot (\mathbf{x} - \mathbf{x}_0)
$$
 (11)

#### 2.2.6 Taylorentwicklung von Funktionen in mehreren Veränderlichen

Im Folgenden soll die schon bekannte Taylorentwicklung von Funktionen mit einer Variablen erweitert werden, auf Funktionen mit mehreren Veränderlichen. Hierzu betrachten wir eine Funktion einer reellen Variablen  $h(t) := f(x_0 + tv)$  mit  $x_0 \in D \subseteq \mathbb{R}^n$ ,  $v \in \mathbb{R}^n$ 

## 2 Funktionen in mehreren Variablen: Differentiation

und  $0 < t < 1$ . Zusätzlich setzen wir vorraus, das D konvex ist. Das bedeutet D ist offen und jede Gerade durch zwei Punkte die in D liegen, liegt ebenfalls in D. Nun entwickeln wir  $h(t)$  um  $t_0 = 0$ :

Satz 2.5 (Taylorformel für n Variablen) n *ein konvexes Gebiet,* f ∈  $\mathcal{C}^{k+1}(D,\mathbb{R}), x \in D$ *, dann gilt:* 

$$
f(\boldsymbol{x}) = f(\boldsymbol{x}_0) + grad f(\boldsymbol{x}_0) \cdot (\boldsymbol{x} - \boldsymbol{x}_0) + \frac{1}{2!} (\boldsymbol{x} - \boldsymbol{x}_0)^T H_f(\boldsymbol{x}_0) (\boldsymbol{x} - \boldsymbol{x}_0) + \ldots + \frac{1}{k!} \partial_{\boldsymbol{v}}^k f(\boldsymbol{x}_0) + R_k(\boldsymbol{x}, \boldsymbol{x}_0)
$$
(12)

*mit dem Restglied*

$$
R_k(\bm{x},\bm{x}_0) = \frac{1}{(k+1)!} \partial_{\bm{v}}^{k+1} f(\bm{x} + \xi_k(\bm{x} - \bm{x}_0))
$$

*und einer Zahl*  $\xi_k$  *zwischen* 0 *und* 1  $\left(\partial_v = \sum_{i=1}^n (\boldsymbol{x} - \boldsymbol{x}_0)_{i} \frac{\partial}{\partial x_{0,i}}\right)$ 

 $H_f(\boldsymbol{x})$  ist die *symmetrische* HESSE-Matrix:

$$
H_f(\mathbf{x}) = \begin{pmatrix} f_{x_1x_1}(\mathbf{x}) & \dots & f_{x_1x_n}(\mathbf{x}) \\ \dots & \vdots \\ f_{x_nx_1}(\mathbf{x}) & \dots & f_{x_nx_n}(\mathbf{x}) \end{pmatrix} = \left(\frac{\partial}{\partial x_1} \nabla f(\mathbf{x}), \dots, \frac{\partial}{\partial x_n} \nabla f(\mathbf{x})\right)
$$
(13)

#### 2.2.7 Implizite Funktionen

Um eine Funktion  $g: \mathbb{R}^n \supseteq D \to \mathbb{R}$ mit den oben gezeigten Methoden der Differentialrechnung zu beschreiben, war es bisher nötig, dass g explizit in der Form  $y = g(x)$ gegeben ist. Ist g hingegen durch eine **implizite**, reele Funktion der Form  $f(x, y) = 0$ mit  $\boldsymbol{x} \in \mathbb{R}^{n-1}$ gegeben, ist dies nicht mehr möglich. Da $y$ als Funktion von  $\boldsymbol{x}$ mehrere Lösungen  $x_i$  haben kann.

## Beispiel 2.7 (Implizite Funktion)

- *1. Durch*  $f(x,y) = 3x + 2y 1 = 0$  *D* =  $\mathbb{R}^2$  *ist die Funktion*  $g(x) = \frac{1}{2}(1 3x)$ *gegeben. In diesem Fall wird jedem*  $y = g(x)$  *ein* x *zugeordnet.*
- 2. Durch  $x^2 + y^2 1 = 0$  *sind implizit zwei Funktionen*  $g_1 : [-1,1] \rightarrow [0,1]$  *mit*  $g_1 = \sqrt{1 - x^2}$  *und*  $g_2 : [-1, 1] \rightarrow [-1, 0]$  *mit*  $g_2 = -\sqrt{1 - x^2}$  *erklärt.*

Satz 2.6 (Hauptsatz über implizite Funktionen)  $\; Sei\; D \subseteq \mathbb{R}^n \; of \! fen, \; D_{\epsilon} \subseteq \mathbb{R}^{n-1}$ *offen die Funktion*  $f : D \to \mathbb{R}$  *ist stetig und partiell differenzierbar. Desweiteren sei*  $b \in \mathbb{R}$  *und*  $(\mathbf{x}_0, y_0) \in D$  *mit*  $\mathbf{x}_0 \in D_\epsilon$  *ein Punkt der Niveaumenge*  $f(\mathbf{x}_0, y_0) = b$  *und*  $f_{x_n}(x_0, y_0) \neq 0$ , dann gibt es eine Funktion  $g: D_{\epsilon} \to \mathbb{R}$  mit der Eigenschaft,

 $f(x_1, \ldots, x_{n-1}, g(x_1, \ldots, x_{n-1})) = f(x_0, g(x_0)) = b$ 

 $a$ ußerdem gilt für die partielle Ableitung von g

$$
\frac{\partial g}{\partial x_j} = -\frac{\frac{\partial f}{\partial x_j}(\boldsymbol{x}_0, y_0)}{\frac{\partial f}{\partial y_0}(\boldsymbol{x}_0, y_0)}
$$

*mit*  $j = 1, ..., n - 1$ 

#### 2.2.8 Lokale Extremstellen

Eine der Hauptaufgaben der angewandten Analysis ist die Bestimmung von Extremstellen einer Funktion  $f(x)$  mir  $x \in D \subseteq \mathbb{R}^n$ . Im Folgenden sollen Extremsstellen genau beschrieben werden. Es sei eine Funktion  $f: D \to \mathbb{R}$ mit  $D \subseteq \mathbb{R}^n$ gegeben. Ein Punkt  $x_0 \in D$  heißt lokales (oder relatives) Minimum (Maximum) von f, wenn es eine r-Umgebung  $U_r(\boldsymbol{x}_0) = \{\boldsymbol{x} \in \mathbb{R}^n; |\boldsymbol{x} - \boldsymbol{x}_0| < r\}$  von  $\boldsymbol{x}_0$  gibt, so dass für alle  $\boldsymbol{x} \in U_r \cap D$ gilt:

$$
f(\boldsymbol{x}) \leq f(\boldsymbol{x}_0) \text{ bzw. } f(\boldsymbol{x}) \geq (f(\boldsymbol{x}_0))
$$

Gelten diese Ungleichungen jeweils für alle  $x \in D$ , dann heißt  $x_0$  eine globale Extremstelle.

Je nachdem ob die Extremstellen im Innern oder auf dem Rand von D liegen, hat man unterschiedliche Vorgehensweisen zur Bestimmung:

Satz 2.7 (Lokale Extrema im Innern von *D*) *Ist*  $f$  *auf*  $U_r(x_0), x_0 \in \mathbb{R}^n$ , *eine*  $C^1$ -*Funktion, so gilt*

 $x_0$  *ist eine lokale Extremstelle von*  $f \Rightarrow grad(x_0) = 0$ 

Damit hat man die Punkte des Graphen gefunden deren Steigung Null ist. Damit kann es sich in  $x_0$  um einen Sattelpunkt, eine Maximalstelle oder eine Minimalstelle handeln. Zur Identifizierung nutzt man folgende Ergebnisse.

Satz 2.8 (Extremstellen-Test für n Variable) *Ist*  $U \subseteq \mathbb{R}^n$  offen,  $x_0 \in U$  *ein stationärer Punkt einer Funktion*  $f \in C^2(U, r)$  *und*  $H_f(\boldsymbol{x}_0) = (f_{x_ix_j}(\boldsymbol{x}_0) \in \mathbb{R}^{n \times n}$  *die Hesse-Matrix von*  $f$  *in*  $x_0$ *, dann gilt:* 

- *a)*  $H_f(\mathbf{x}_0)$  *positiv definit*  $\Rightarrow$   $\mathbf{x}_0$  *ist lokale Minimalstelle.*
- *b)*  $H_f(\boldsymbol{x}_0)$  *negativ definit*  $\Rightarrow$   $\boldsymbol{x}_0$  *ist lokale MAximalstelle.*
- *c)*  $H_f(\mathbf{x}_0)$  *indefinit*  $\Rightarrow$   $\mathbf{x}_0$  *ist Sattelpunkt.*

 ${\mathbb H}^2$ lässt sich eine Aussage über die Extremstellen schon durch Betrachten der Determinate der Hesse-Matrix am jeweiligen Punkt treffen. Hierfür gilt:

Nur für  $n=2$  gilt:

a)  $\det H_f(\mathbf{a}) > 0,$   $f_{xx}(\mathbf{a}) > 0 \Rightarrow \mathbf{a}$ ist lokales Minima

b) det $H_f(\mathbf{a}) > 0$ ,  $f_{xx}(\mathbf{a}) < 0 \Rightarrow \mathbf{a}$  ist lokales Maxima

c) det $H_f(\mathbf{a}) < 0 \Rightarrow \mathbf{a}$  ist Sattelpunkt

d) det $H_f(\mathbf{a}) = 0 \Rightarrow$  keine Aussage möglich

#### 2.2.9 Extremwertaufgaben unter Nebenbedingungen

In vielen Aufgabenstellungen, die sich mit der Berrechnung von Extremstellen befassen, ist die Menge der zugelassenen Punkte durch Nebenbedingungen eingeschränkt. Diese Nebenbedingungen können folgende Struktur aufweisen  $g_1(x_1, \ldots, x_n) = 0, \ldots, g_k(x_1, \ldots, x_n) =$ 0. Im Folgenden wollen wir den Fall k=1 betrachten. Für eine Extremstelle gilt: Sei  $M := \{ \boldsymbol{x} \in \mathbb{R}^n; g(\boldsymbol{x}) = 0 \}$ . Man sagt,  $\boldsymbol{x}_0 \in M$  ist eine **Maximalstelle** (Minimalstelle) von f unter der Nebenbedingung  $q(x) = 0$ , wenn es eine Umgebung  $U_r(x_0)$  gibt, so dass  $f(x) \leq f(x_0)$   $(f(x_0) \leq f(x))$  für alle  $x \in U_r(x_0) \cup M$  gilt.

Zur Bestimmung dieser Extremstellen gibt es folgende Möglichkeiten:

1. Die explizite Methode Falls möglich löst man  $g(x_1, \ldots, x_n) = 0$  nach einer Variablen auf. Man erhält  $x_n = h(x_1, \ldots, x_{n-1})$ , und eleminiert damit  $x_n$  aus f. Es entsteht ein Extremwertproblem ohne Nebenbedingungen.

2 Funktionen in mehreren Variablen: Differentiation

Beispiel 2.8 (Quader in einer Kugel) *Durch Abschleifen einer Metallkugel soll ein Quader mit maximalem Volumen erzeugt werden.* Problem:

$$
V = (2x)(2y)(2z) = 8xyz = max! NB. g(x, y, z) = \frac{x^2}{1} \frac{y^2}{1} \frac{z^2}{1} R^2 = 0
$$

*Da das Volumen positiv seien muss, k¨onnen wir statt V auch folgende Funktion untersuchen:*

$$
f(x, y, z) = \frac{V^2}{64} = x^2 y^2 z^2
$$

1.  $g(x, y) = 0$  *nach*  $x^2$  *auflösen.* 

$$
x^2 = R^2 - y^2 - z^2
$$

*2. Einsetzen in* f *und die partiellen Ableitungen nach y und z bilden*

$$
f(x(y, z), y, z) = (R^2 - y^2 - z^2)y^2z^2 = y^2z^2R^2 - y^4z^2 - y^2z^4
$$
  
\n
$$
f_y(x(y, z), y, z) = 0 = 2yz^2(R^2 - 2y^2 - z^2)
$$
  
\n
$$
f_z(x(y, z), y, z) = 0 = 2y^2z(R^2 - y^2 - 2z^2)
$$
  
\n
$$
\Rightarrow y = 0 \text{ oder } x = 0
$$
  
\nDie Restgleichungen  
\n
$$
R^2 - 2y^2 - z^2 = 0
$$
  
\n
$$
R^2 - y^2 - 2z^2 = 0
$$

*beschreiben Ellipsen. Für y=0 kollabiert der Quader zu einer Platte, bei der z und x beliebige Werte, auf dem Kreis*  $x^2 + y^2 = R^2$  *annehmen können. Das Volumen ist in diesem Fall natürlich Null. Man kann*  $z^2$  *aus der ersten Gleichung durch*  $y^2$  *ausdrücken und erh¨alt durch Einsetzen in die zweite Gleichung:*

$$
3y^2 = R^2 \Rightarrow y = \pm \frac{R}{\sqrt{3}} \Rightarrow z = \pm \frac{R}{\sqrt{3}}
$$

 $A$ us Symmetriegründen folgt, dass es ausreicht, die Lösung  $y = z = R/\sqrt{3}$  zu berücksich*tigen. Aus der Nebenbedingung folgt dann für* x *ebenfalls*  $x = R/\sqrt{3}$  *und damit beträgt das Volumen:*

$$
V_{max} = \frac{8R^3}{3\sqrt{3}}
$$

2. Lagrange-Multiplikatoren Dieses Verfahren beruht auf der Beobachtung des folgenden Satzes.

Satz 2.9 () *Zu jeder Lösung*  $x_0$  *des Extremalproblems* 

$$
f(\boldsymbol{x}) = \text{Extr! NB. } g(\boldsymbol{x}) = 0
$$

 $mit \mathcal{C}^1$ -Funktionen f,g und grad  $g(x_0) \neq 0$  gibt es eine Zahl  $\lambda_0 \in \mathcal{R}$ , so dass gilt

 $gradf(x_0) + \lambda_0 gradg(x_0) = 0$ 

1. Bilde Hilfsfunktion

$$
L(x_1,\ldots,x_n,\lambda)=f(x_1,\ldots,x_n)+\lambda g(x_1,\ldots,x_n)
$$

und berechne grad L.

2. Bestimme Lösung des im allgemeinen nicht lineraren Gleichungssystems

$$
grad\,L=0
$$

Beispiel 2.9 (Quader in einem Ellipsoid) *Bestimme das Volumen des größten* Quaders mit achsenparallelen Kanten innerhalb des Ellipsoids  $\frac{x^2}{a^2}$  $rac{x^2}{a^2} + \frac{y^2}{b^2}$  $\frac{y^2}{b^2} + \frac{z^2}{c^2}$  $\frac{z^2}{c^2} = 1.$ Problem:

$$
V = (2x)(2y)(2z) = 8xyz = max! \text{ NB.} \frac{x^2}{a^2} + \frac{y^2}{b^2} + \frac{z^2}{c^2} - 1 = 0
$$

1. Hilfsfunktion: 
$$
L(x, y, z, \lambda) = 8xyz + \lambda \left(\frac{x^2}{a^2} + \frac{y^2}{b^2} + \frac{z^2}{c^2} - 1\right)
$$

*2.*

$$
grad L = 0
$$
  
\n
$$
L_x = 8yz + \lambda \frac{2x}{a^2}
$$
  
\n
$$
L_y = 8xz + \lambda \frac{2y}{b^2}
$$
  
\n
$$
L_z = 8xy + \lambda \frac{2z}{c^2}
$$
  
\n
$$
L_\lambda = \frac{x^2}{a^2} + \frac{y^2}{b^2} + \frac{z^2}{c^2} - 1
$$
  
\n
$$
= 0
$$
  
\n
$$
= 0
$$
  
\n
$$
= 0
$$
  
\n
$$
= 0
$$

*Multipliziere Gleichung eins (zwei und drei) mit*  $\frac{x}{\lambda}$  ( $\frac{y}{\lambda}$ )  $\frac{y}{\lambda}$  *und*  $\frac{z}{\lambda}$ *).* Daraus folgt  $\frac{-4xyz}{\lambda}$  =  $x^2$  $rac{x^2}{a^2} = \frac{y^2}{b^2}$  $\frac{y^2}{b^2} = \frac{z^2}{c^2}$  $\frac{z^2}{c^2}$ . Daraus folg  $\lambda \neq 0$  für maximal Lösung. Setzt man dieses Ergebnis in *Gleichung vier ein und löst nach*  $\lambda$  *auf, so erhält man*  $\lambda = -12xyz$ *. Dies wiederum in Gleichung eins bist drei eingesetzt, liefert das Ergebnis:*  $x = \frac{a}{\sqrt{3}}$ ,  $y = \frac{b}{\sqrt{3}}$  $\frac{1}{3}$  *und*  $z = \frac{c}{\sqrt{3}}$ . Das maximale Volumen beträgt damit  $V_{max} = \frac{8}{9}$ 9 √ 3abc*.*

Extremwertberchnung für  $U \subseteq \mathbb{R}^n$  und  $f \in C^2(U, \mathbb{R})$ :

1. Stationäre Punkte  $a_i$  berechnen:

$$
\nabla f(\mathbf{a}_i) = 0 \Rightarrow \mathbf{a}_i
$$

2. Stationäre Punkte durch  $H_f(\mathbf{a}_i)$  charakterisieren (siehe oben).

3. Extrema auf Rand und Eckpunkten bestimmen (Vorlesung am Dienstag).

# 3 Koordinatentransformation

## 3.1 Einführung

Eine Koordinatentransformaiton  $\Phi$  ist die Übertragung von Koordinaten von einem Koordinatensystem (KS) in einem anderen. Koordinatentransformationen sind bijektiv und beliebig differenzierbar. Im Folgenden werden die Koordinaten des Ursprungs und Ziel-KS jeweils mit  $x_i$  und  $\xi_i$  bezeichnet. Die Einheitsvektoren sind  $\mathbf{e}_i$  bzw.  $\widetilde{\mathbf{e}}_i$ :

$$
\mathbf{x} = \sum_{i} x_i \mathbf{e}_i \quad \text{bzw.} \quad \boldsymbol{\xi} = \sum_{i} \xi_i \widetilde{\mathbf{e}}_i
$$

Beispiel Hier gilt:

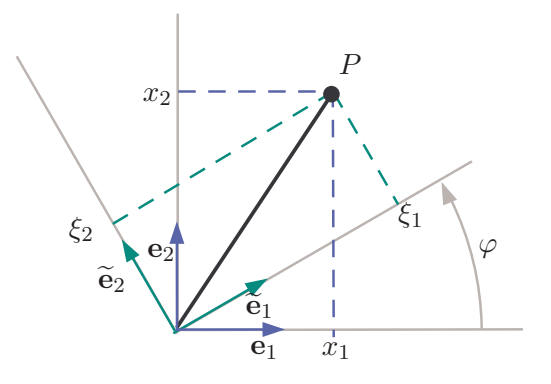

Abbildung 1: Beispiel für Koordinatentransformation

$$
\begin{array}{rcl}\n\widetilde{\mathbf{e}}_1 &=& \cos \varphi \,\mathbf{e}_1 + \sin \varphi \,\mathbf{e}_2 \\
\widetilde{\mathbf{e}}_2 &=& -\sin \varphi \,\mathbf{e}_1 + \cos \varphi \,\mathbf{e}_2\n\end{array}
$$